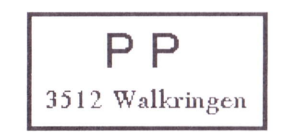

# Adressänderungen an: USKA Sektion Bern, Postfach 8541, 3001 Bern

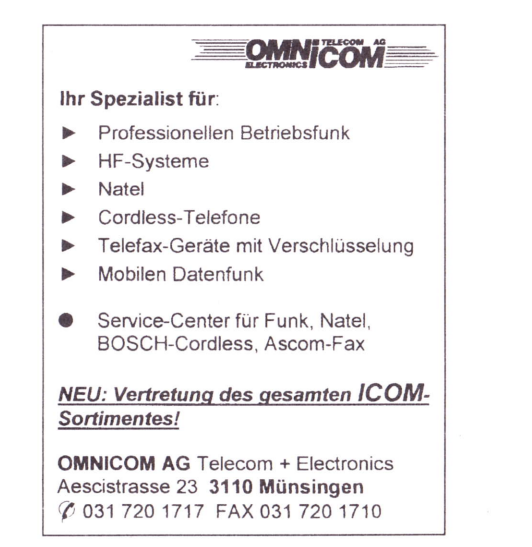

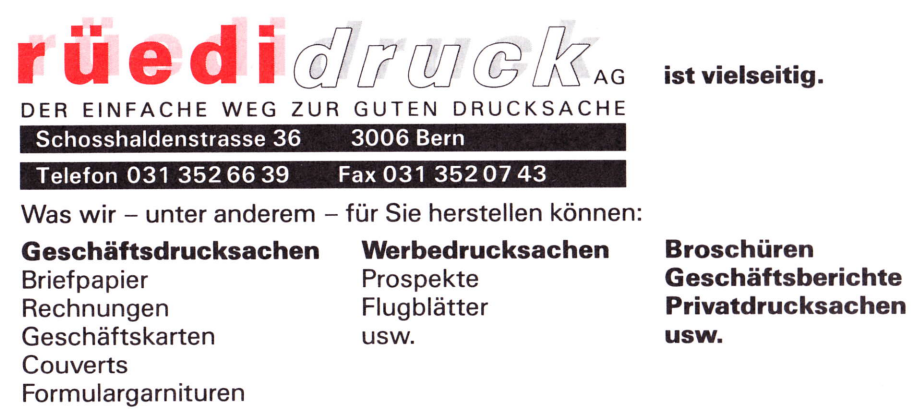

 $\sim$ 

usw.

OUA DE HROE

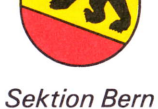

Mitteilungsblatt der Union Schweizerischer Kurzwellen Amateure

November 1999

Nummer<sub>6</sub>

Seite

12

17 18

19

19

19

November 1999

# USKA Sektion Bern **BIBLIOTHEK**

34. Jahrgang

**Neue Funkmittel** 

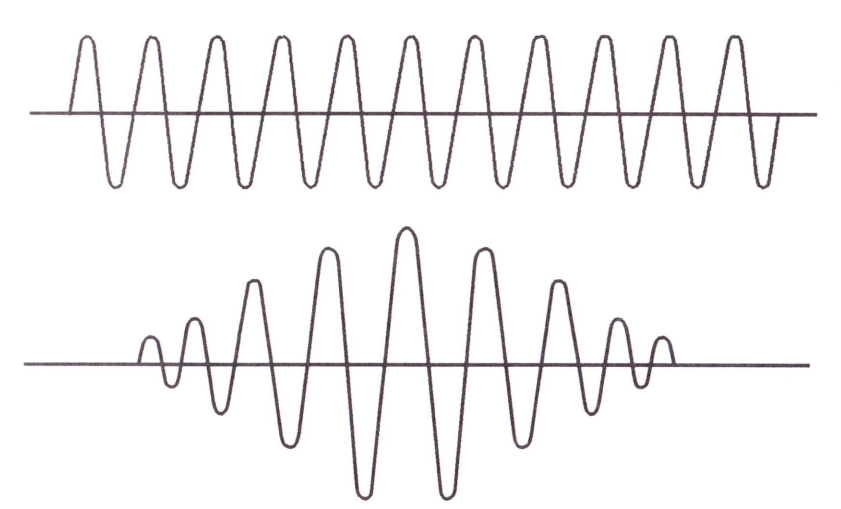

# in der Schweizer Armee

Details Seite 5

# **INHALT**

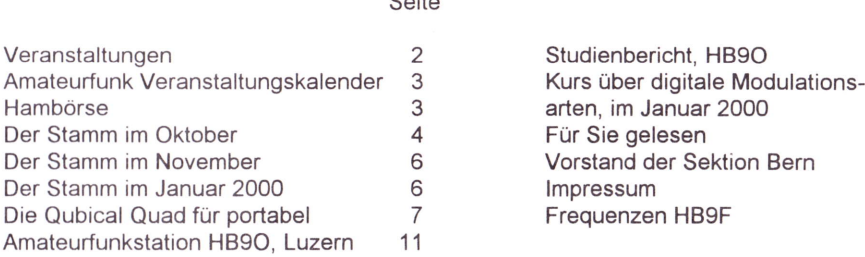

 $\sim$ 

QUA6

Seite 1

# **VERRANSTALTUNGEN** sowelt bekannt

Monatsversammlungen:

in der Saal- und Freizeitanlage, Radiostrasse 21+23, 3053 Münchenbuchsee

# Mittwoch, 24. November 1999, 20.00 Uhr. Saalanlage

Kurzreferat von Claude Georges, HB9RSO: "Kandidatur als Vizepräsident der Zentral-USKA"

Vortrag von Herrn Kurt Richard über "Militärische Funkanlagen".

organisiert von Rolf von Allmen, HB9DGV Details Seite 5 Dieustuu-

# Mittwoch, 28. Dezember 1999, 20.00 Uhr, im Restaurant Kreuz in Belp Altjahrstamm, organisiert von Hermann Britschgi, HB9TAG

# Dezember 1999

Wegen schlechter Beteiligung in den letzten Jahren findet die Waldweihnacht der Sektion Bern nicht statt.

#### Mittwoch, 12. Januar 2000, 20.00 Uhr, HTA, Morgartenstrasse 2c, Bern Kurs über digitale Modulationsarten. Teil 1 Details Seite 17

#### Mittwoch, 19. Januar 2000, 20.00 Uhr, HTA, Morgartenstrasse 2c, Bern Kurs über digitale Modulationsarten. Teil 2 Details Seite 17

## Mittwoch, 26. Januar 20.00, 20.00 Uhr, Saalanlage Vortrag von Claude Georges, HB9RSO

Details Seite 5

# Donnerstag, 3. Februar 20..00, 20.00 Uhr, Saalanlage

Öffentliche Vorstandssitzung Alle Geschäfte der Zentral-USKA zuhanden der DV 2000

# Dienstag, 22. Februar 2000, 20.00 Uhr, Saalanlage

Hauptversammlung der USKA Sektion Bern

# **März 2000**

Das Jahresessen findet dieses Jahr im März statt. Details im OUA 1/2000

# Mittwoch, 29. März 2000, 20.00 Uhr, Saalanlage

Vortrag über einen Einsatz im Kosovo

Änderungen und Verschiebungen im Veranstaltungskalender sind jederzeit möglich. Beachtet daher bitte immer die neusten Angaben im aktuellen QUA!

# Der Vorstand der USKA Sektion Bern

QUA 6 **AND 1999** Seite 2 **Seite 1999** November 1999

#### **AMATEURFUNK-VERANSTALTUNGSKALENDER** HEGESR

Dieser Amateurfunk-Veranstaltungskalender enthält eine Auswahl regionaler und überregionaler Ereignisse aus dem Bereich Amateurfunk, Wettbewerbe, Peilen sowie Vereinsanlässe

## Zeitraum 1.11.9.1999 bis Ende 1999

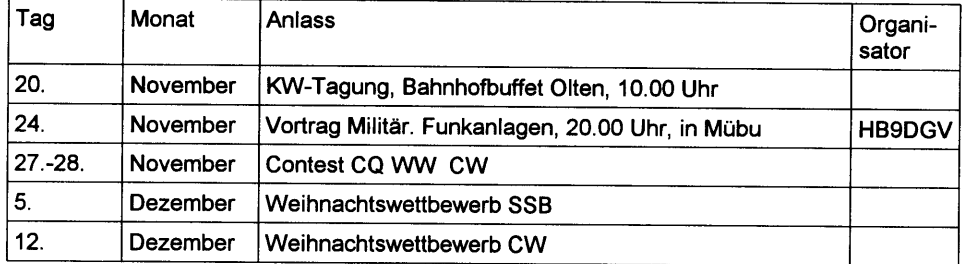

Mübu: Münchenbuchsee

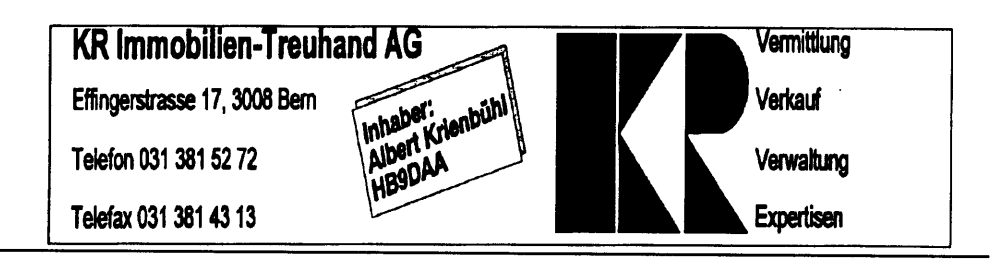

## **HAMBORSE MAMBORS**

#### Zu verkaufen

Div. KW-RX: Rohde und Schwarz EK07D dazu passend SSB-Demodulator NZ 10, billig: Siemens E-311, Fr. 450.-; Hallicrafters SX-122, Fr. 400.-

Autophon VHF-RX E628 mit Uhr, Fr. 400.-; Edystone alt, Fr. 50.-; Div. alter Plunder, gratis. Tel. 033-335 40 26

## Zu verkaufen

Heathkit Model HW-8, Low-Power CW-Transceiver, Preisvorstellung: Fr. 230.-Interessenten melden sich bei Albert Schlaubitz, HB9BSR, Tel. 031-839 66 92

## Zu verkaufen

Für Radioamateur 4 1/2 Zi Einfamilienhaus, freistehend mit Seesicht, Fr. 550'000.-Daselbst Oscilloscop Leader LBO 301, Fr. 250.- und neue RCA Röhren 4-125A. Fr. 65.-Emil Zaugg, HB9BEQ, Belp, Tel. 031-819 01 94

VHF Mobilgerät, Kenwood TR7800, 4W/25W, mit Servicemanual Preisvorstellung: Fr. 260.-Das Gerät ist aus dem Besitz der Sektion Bern Interessenten melden sich bei Peter Tschabold, HB9SLQ, Tel. 031-701 05 66, ab 18.00 Uhr

QUA6 Seite 3 November 1999

#### $\mathbf{B}$  is the final matrix of  $\mathbf{B}$  is ignored to the state  $\mathbf{B}$  is ignored to the state  $\mathbf{B}$

Werte Mitglieder der USKA-Sektion Bern Liebe Angehörige und Freunde

Unser Stamm vom 27.10.99 gehört der Vergangenheit an. Die COCA-COLA-Besichtigung hat wie geplant stattgefunden, und ich hoffe, dass es Euch allen sehr gut gefallen hat. lch war persönlich sehr überrascht, wieviele Mitglieder und Freunde sich angemeldet hatten. Auch unsere Geschäftsleitung war sehr erstaunt über das lnteresse, welches lhr alle zu diesem positiven Gelingen dieses für mich wunderschönen Abends beigetragen habt. Die Mühe und alles was es für diese Besichtigung gebraucht hat, wurde für mich 100mal belohnt. Auch Heinz hatte den Plausch am Mitgestalten dieses unvergesslichen Abends. So konnte diese Besichtigung der COCA COLA Beverages ja ein guter Erfolg werden.

Ein grosser Dank geht an Heinz, HB9CQH, von Herrn Josef Birrer und mir. Auch er hat grossartiges geleistet, hatten wir doch wegen dieser Besichtigung regen Verkehr über Packet Radio gehabt und dies und das abklären müssen. lch hatte lange Angst, dass diese Führung platzen würde, musste ich doch einen grossen, weiten Weg gehen, der mich bis nach Wien in die Hauptleitung der COCA COLA Beverages führte. Aber die Mühe und Schreiben haben sich gelohnt, das OK kam im August von unserem Direktor Herrn Bärlocher zu meinem Chef Herm Peter Vonlanthen, welcher grosse Freude daran hatte, bin ich doch ein ganz einfacher Arbeiter, und übrigens der erste in diesem Betrieb, welcher sich zu sowas durchgerungen hat und die ganze Organisation und alles selbst in die Hände genommen hat.

Darum möchte ich Euch allen meinen sehr grossen Dank aussprechen, dass lhr so zahlreich erschienen seid und vielen herzlichen Dank für das Vertrauen, dass lhr alle in mich gesteckt habt. Nochmals herzlichen Dank an Heinz für das Mitgestalten, Schreiben im QUA usw. Es hat mir sehr Spass gemacht mit Dir zusammen zu arbeiten und ich hoffe, dass ich wieder einmal auf Deine Hilfe zurückgreifen darf, sollte sich sowas noch einmal erreignen, wie dieser Anlass von unserem Stamm. lch stelle mich auch gerne zur Verfügung für etwelche Tätigkeiten, die unsere Sektionsstämme anregen könnten.

Ich bin sehr stolz, Mitglied dieser ausgezeichneten und tollen USKA-Sektion Bern sein zu dürfen, und werde diesen Schritt, als ich der Sektion Bern beitrat, nie bereuen.

Auch möchte ich nachträglich einen herzlichen Dank von Herrn Josef Birrer übersenden. Er hat Euch als eine sehr gute Gruppe befunden und gesagt, dass es schon eine Ewigkeit her sei, eine so tolle Gruppe geführt zu haben, und wir seien allzeit herzlich willkommen bei COCA COLA Beverages in Bolligen.

Mit diesen Worten möchte ich hier abschliessen und hoffe, Euch bald wiedersehen zu dürfen bei irgend einem unseren tollen und gut organisierten Anlässe.

Nochmals lieben herzlichen Dank Euch allen und bis später malwieder.

### Facts & Figures

HEGICLI

#### Wussten Sie dass:

- Coca-Cola 1886 in Amerika (Atlanta im Bundesstaat Georgia) erfunden wurde? Damals war Coca-Cola nämlich als,,Heilmittel" gegen Müdigkeit, Schwäche und Kopfschmerzen gedacht.
- Coca-Cola der meistbekannteste Begriff auf der Welt nach "ok" ist?
- Die Kontur-Flasche die meist erkannteste Form der Welt nach dem Ei ist?
- Täglich so viel Coca-Cola-Produkte getrunken werden, dass mit der gleichen Menge die Niagara-Fälle währen 3 Stunden fliessen könnten (das sind 237 Millionen Liter pro Tag)?
- Weltweit zirka 650'000 Mitarbeiterinnen und Mitarbeiter für Coca-Cola arbeiten
- Coca-Cola in beinahe 200 Ländern dieser Welt getrunken wird?

....und wie stehts mit Coca-Cola in der Schweiz?

- In der Schweiz ist Coca-Cola Marktleader im Süssgetränkemarkt, das heisst, dass jedes zweite Süssgetränk, welches in der Schweiz konsumiert wird, ein Produkt aus dem Hause Coca-Cola ist.
- Die Coca-Cola-Produkte in der Schweiz sind:
- Coca-Cola, Coca-Cola light, Coca-Cola light koffeinfrei, Fanta Orange, Fanta Mango, Fanta Pink Grapefruit, Sprite, Sprite light, Nestea Original, Nestea Pfirsich, Kinley Tonic Water, Kinley Bitter Lemon und Mezzo Mix.
- Herr und Frau Schweizer trinken im Jahr 39,4 Liter Coca-Cola-Produkte; so wurden 1997 in der Schweiz 286,5 Millionen Liter verkauft.
- Damit die Coca-Cola-Produkte in bester Qualität zu Hause getrunken werden können, sorgt der Abfüllpartner Coca-Cola Beverages Schweiz in Dietlikon. Die Abfüllbetriebe oder auch Produktionsstandorte genannt, befinden sich in Dietlikon bei Zürich, Bolligen bei Bern und Bussigny bei Lausanne.

73 es tnx for all de HB9TGE

**QUAS CONSUMER SOLUTION Selte 4 PRODUCTS** November 1999 Qtl-Ä.ä,iii-;,i,' ' '':,: . 1,,:,^,,,.1 .,,,.,....,..,'- -., ,r.r,,... \$Si6:ffi, e\*:{

# **DER STAMM IM NOVEMBER 1999 STAMM IM NOVEMBER 1999**

#### Kurzvortrag von Claude Georges, HB9RSO

zu seiner Kandidatur als Vizepräsident der Zentral-USKA

- Warum kandidiere ich für das Amt des Vizepräsidenten nach meiner Demission als Verbindungsmann zu den Behörden Schweiz?
- Was ist mein Programm und die Zielvorstellungen für meine Amtstätigkeit als Vizepräsident?
- Was habe ich bis heute gemacht, und was bringe ich mit zu Gunsten der USKA?

#### Vortrag über neue Funkmittel in der Schweizer Armee

Jeder der Militärdienst geleistet hat, kennt sicher das legendäre Funkgerät SE-125 und den Spruch "Denken – drücken – schlucken - sprechen".

Auch wenn dieses Gerät immer noch in Betrieb ist, hat sich die Funkkommunikation in der Schweizer Armee grundlegend geändert. Frequenzhoping und Verschlüsselung sind nur einige Begriffe, die die neue Technolgie prägen.

Herr Kurt Richard vom Generalstab, Untergruppe Führungsunterstützung, wird am Stamm vom 24 November die neue Generation von Funkgeräten und -systemen eingehend vorstellen.

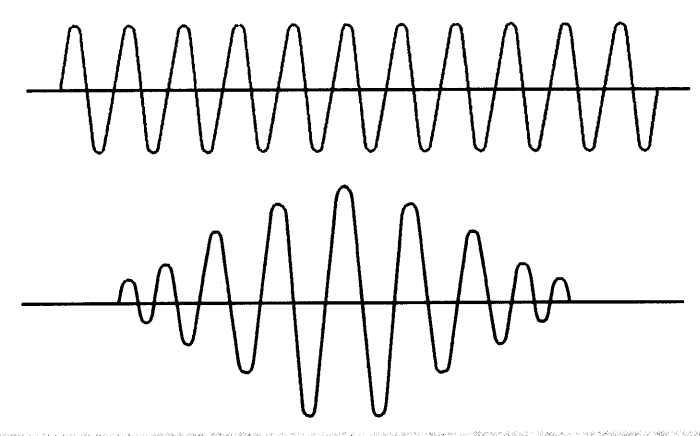

# **DER STAMM IM JANUAR 2000**

#### 26. Januar 2000

Vortrag von Claude Georges, HB9RSO

Aktuelle Situation aus den Bereichen BAKOM und BUWAL zu den Themen:

- · NIS-Verordnung und ihre Folgen für den Amateurfunk
- Abschaffung der CW-Prüfung als Zugangshindernis zum Kurzwellenbetrieb
- Stand der Novizenlizenz und weitere Massnahmen zur Gewinnung von Nachwuchs
- November 1999 Seite<sub>6</sub> **QUA6**

#### DIE QUBICAL QUAD FÜR PORTABEL AND ANNEXEMENT CONTROL CONTROL CONTROL CONTROL CONTROL CONTROL CONTROL CONTROL CONTROL CONTROL CONTROL CONTROL CONTROL CONTROL CONTROL CONTROL CONTROL CONTROL CONTROL CONTROL CONTROL CONTROL C Heistardels

#### Die Idee

Die Idee einen Qubical Quad zu bauen war eigentlich schon lange geboren, aber durch OM HB9CRX wurde das Projekt in mir so richtig wachgerüttelt. Bevor es mit der Quad Wirklichkeit wurde, wurde in meinem Shack eine Delta-Loop-Schleife geboren, welche erfolgreich im Einsatz war.Schon allein mit dem provisorischen Aufbau der Delta Loop Schleife waren verschiedene Weitverbindungen zustande gekommen, aber mehr darüber im nächsten Bericht.

Heute wollen wir uns ganz dem Aufbau und der Realisation der Qubical Quad widmen. Das Projekt ist eigentlich ganz leicht aufzubauen. Antennengeschädigte OMs werden diese Antenne zu schätzen wissen, kann sie doch ganz leicht auf dem Balkon aufgebaut werden sowie auch Indoor im Shack. Verschiedene Tests verblüfften immer wieder die sehr guten Eigenschaften dieses Bauprojektes, da die Qubical Quad sehr flache Abstrahlungseigenschaften besitzt und eine sehr gute DX Antenne darstellt. Kurzwellenoperateure, welche Quadantennen besitzen, werden dies sicher bestätigen, setzen sie doch immer in ihren Weitverbindungen ihre Quad erfolgreich ein.

### Die einfache Qubical Quad

Für den Portabel wie auch Stationsbetrieb eignet sich gut ein einfacher Cubical Quad. Neuere Untersuchungen haben übereinstimmend ergeben, dass entgegen der allgemeingültigen Theorie Strahlerresonanz auftritt, wenn der Gesamtumfang des gespeisten Quadelementes etwa 1.5 % grösser ist als Lamda 1. Die Kenntnis dieser Tatsache ermöglicht es nunmehr. Quads zu konstruieren, die ohne zusätzliche Abstimmstubs in sich resonant sind.

Das gespeiste Element der 2.Meter-Qubical-Quad hat einen Gesamtumfang von 25,7 centimeter Mit diesen Abmessungen liegt die Resonanz bei 144.5 MHz. Das reflektierende Element weist einen Umfang von 2,31 centimeter auf, was eine Seitenlänge von je 57,8 centimeter ergibt. Strahler- und Reflektorelement sind im Abstand von 17,8 centimeter analog etwa 0,08 Lambda angeordnet. Daraus ergibt sich eine Eingangsimpedanz von annähernd 70 Ohm.

Der Gewinn dieser Antenne beträgt etwa 5 dBd bei einem Vor-Rückwärts-Verhältnis von etwa 13 dB. Die kleinste Welligkeit wurde bei der Resonanzfrequenz 144,5 Mhz mit S = 1.04 gemessen. Es erreicht am hochfrequenten Bandende bei 146 MHz ein Maximum von S = 1.23. Die Speisung kann über ein beliebig langes 75-Ohm-Koaxialkabel erfolgen, sofern man dieses am Antenneneingang symetriert. Für diesen Zweck eignet sich gut ein Pawsey-Symmetrierglied. Die Speisung mit einem 60-Ohm-Koaxialkabel ist ebenfalls möglich, sofern man einen geringfügigen Anstieg der Welligkeit in Kauf nimmt. Eine Umrechnung der Antenne für beliebige andere Resonanzfrequenzen im VHF/UHF Bereich ist durch nachstehende Formeln möglich.

Seite 7

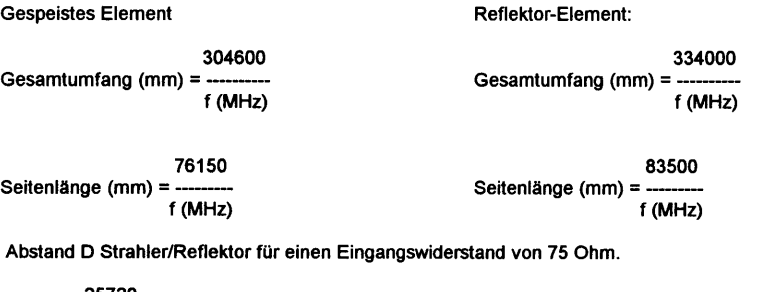

25720  $D$  (mm) f (MHz)

QUA6

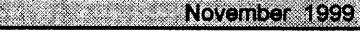

### Der Aufbau der Qubical Quad

#### Wie entstand meine Version?

Der Aufbau meines Qubical Quades entstand nach einer ldee von William l. Orr, W6SA|. Die Antenne unterscheidet sich in vielen Hinsichten zu der herkömmlichen beschriebenen Qubical Quad. Wir werden diesen Unterschied bald merken, wenn es mal um den Baubeschrieb geht. lch habe Vergleiche gemacht aus dem Buch von William l.Orr, sowie aus dem Rothammel. Die Berechnungsformeln der Antenne gleichen sich, sind aber doch irgendwie grundverschieden. Die Antenne wurde bei mir als Holzkonstruktion der tragenden Elemente aufgebaut. Es ist aber durchaus möglich, die Antenne auch mit Kunsstoffteilen (Fiberglas oder ähnliches ) aufzubauen, sollte die Antenne zum Feststationsbetrieb eingesetzt werden.

Go ahead, fangen wir mit bauen an.

#### **Materialbedarf**

Bevor wir überhaupt mit dem Basteln beginnen können, müssen wir mal den Baumarkt aufsuchen. Holz ist ja in Hülle und Fülle vorhanden, und so dürfte es uns nicht schwer fallen das geeignete Material zu finden.

Man besorgt sich ein Stück Eichenholz oder ähnliches von 5x5 cm. wie auch ein Stück Holz von 3x3 cm. Daraus fertigt man sich Würfel an,ein Würfel von 5x5 cm. und zwei von 3x3 cm. Der grosse Würfel dient als Hauptträger und die kleineren als Träger der Quadelemente. Auf dem Plan ist dies gut dargestellt. Die Stäbchen dafür sind ebenfalls in der Bauanleitung ersichtlich. lch werde darauf nicht näher eingehen. Bei den Elementstäbchen macht man an einem Ende kleine Kerben in die Kopfseite der Stäbe, um die Quaddrähte mittels Gummiringli oder ähnlichem zu befestigen. Nun kommen wir zu den Drähten. Hier sollte gute flexible Antennenlitze venvendet werden, die gleiche, welche man für Dipolantennen verwendet.

#### Aufbau

ln die Würfel bohrt man nun dle entsprechenden Löcher, in welche dann die Holzstäbchen gesteckt werden. Am besten macht man das auf einer Ständerbohrmaschine, damit die Löcher auch wirklich sauber werden. lch hab es bei dem ersten Projekt mit einer herkömmlichen Bohrmaschine gemacht, und das Resultat war folgendes:

Die Löcher waren ungenau, die Stäbchen lotterten hin und her, weil der Querschnitt zu gross wurde, zudem zeigten die Stäbchen in alle Himmelsrichtungen, weil die Löcher zum Teil beim Bohren krumm gerieten.

Also sauber arbeiten, sonst gibt es eine Krücke, und das wäre schade fürs Material. lch kann das nur bestätigen.

Zum Aufstellen der Antenne kann entweder ein Fotostativ oder ein alter Mikrophonständer aus der guten alten Zeit, als man die Musik noch von Hand gemacht hatte, verwendet werden. Erfinderische und handwerklich begabte Leute bauen sich so ein Stativ natürlich gerne selber. Aber Vorsicht . . . Ja keine Konstruktion mit Metall bis zur Antenne, sonst verändern sich die Werte der Quad rapide und ein gutes Funktionieren ist nicht mehr gewährleistet. lmmer mit dem Vormast aus Holz arbeiten, dann kann nichts dergleichen geschehen.

#### Betrieb in der Praxis

Nach dem Aufstellen und Anschliessen der Quad, kommt man zum Abstimmen der Antenne. Für diese Sache habe ich meine Portabelstation auf meinem Hausberg oberhalb Biglen auf der Aspiegg aufgebaut. Von dort aus habe ich die Bakenstation HB9HB von Biel mit sehr gutem Signal empfangen können. Mittels dieser Station konnte ich nun anhand meiner Konstruktion am reflektierenden Element die Antenne auf optimales SWR abstimmen.

Nun ging die Quad in Betrieb. Die Spannung war sehr gross.

Macht sie wohl Resonanz? - Und sie machte, und das nicht zu knapp. HB9CRX von Schwadernau hatte am Test mitgemacht und gab gute Rapporte ab, Später kam noch eine Station aus Solothurn und eine aus Fribourg dazu und bestätigten dies mit sehr guten Rapporten, sei es im Vertikal- oder Horizontalbetrieb gewesen. Später wurde die ganze Anlage noch auf dem Hausplatz meines QTHs in Schwanden aufgebaut. Da ich in hügeligem Gelände wohne, venrvunderte es mich ausserordentlich, wie gut die Antenne auch von da aus nach Schwadernau und weiter funktionierte. Wie gross die Freude bei mir war, kann sich jeder sicher gut vorstellen. Ein Bauprojekt, das sich zum Nachbauen 100%tig lohnt.

#### Formeln zum Berechnen meines Projektes

Sicher ist der eine oder andere daran interessiert, wie man diese Antenne berechnet - kann man doch ohne Formeln keine Antenne bauen. Oben habe ich die Formeln beschrieben, welche man aus dem Rothammel entnehmen kann. Diese eignen sich für die herkömmliche Art des Qubical Quades. Für mein Projekt wurden die Formel etwas abgeändert.

#### Gesamtumfang der beiden Elemente

lm Gegensatz zur herkömmlichen Version werden meine Elemente beide gleich gross gebaut. Dies wird folgendermassen berechnet:

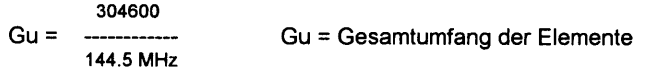

#### Seitenlänge

Gu Sl = Sl = Seitenlänge Lambda / 4

#### Abstand D der beiden Elemente

Der Abstand der beiden Elemente ergibt sich aus Lamda/8 der Wellenlänge also 25 cm.

Redaktionsschluss QUA de HB9F 1/2000 21 Dezember 1999

a veren a ser

#### Länge der Doppelleitung

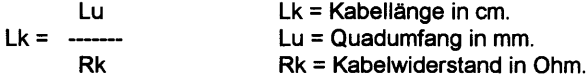

Speisung mit Doppelleitung ist symetrisch

Die Flachbandleitung hat einen Verkürzungsfaktor von K = 0.82 bei 300 Ohm

So, nun sind wir am Schluss des Berichtes angelangt. In der nächsten Zeit wird die obenbeschriebene Antenne weitergebaut als geschlossenes System mit einer Transformationsleitung am Strahler. Ein ausführlicher Bericht wird folgen. Ebenfalls will ich versuchen, einen Deltaloop aufzubauen, welcher sich ebenfalls für Portabel- oder Stationsbetrieb eignen wird. Ein Testaufbau des Systems ist bereits bei mir im Shack im Betrieb und mit guten Ergebnissen eingesetzt worden.

Nun wünsche ich Euch allen eine frohe Zeit und allzeit gute Gesundheit.

Viel Erfolg beim Nachbau der Quadantenne und bis demnächst wieder.

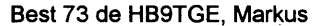

**QUA 6 2000 CONTROL** 

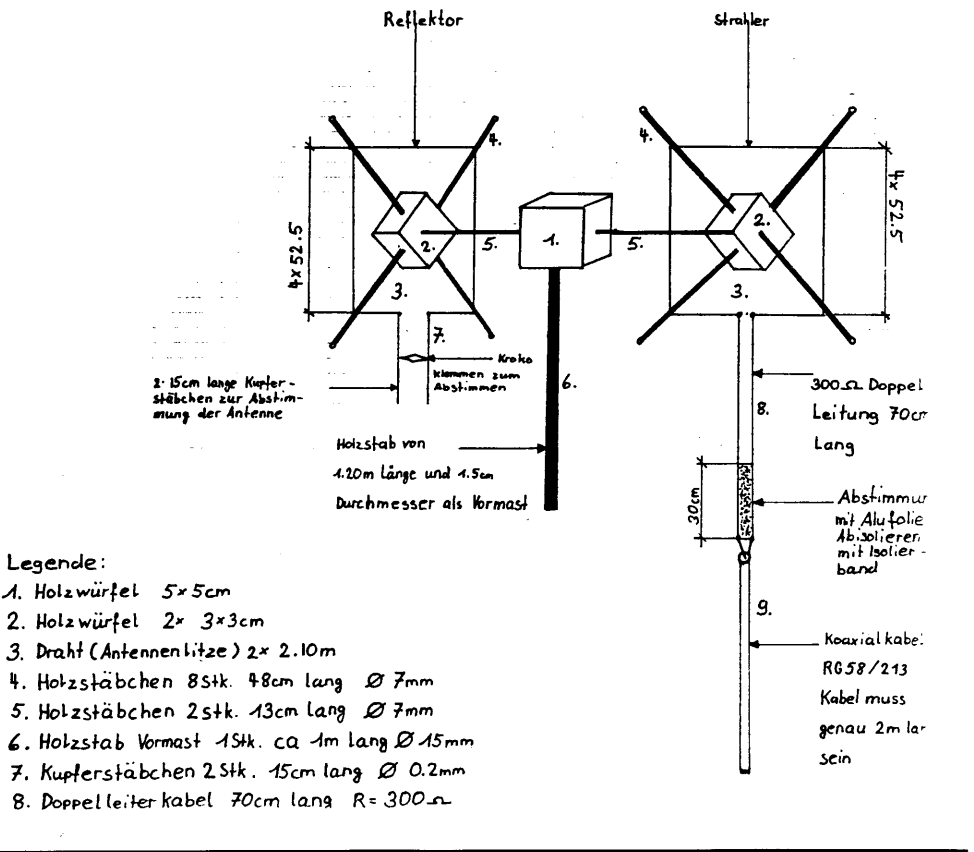

Seite 10

November 1999

**OUA6** 

#### **AMATEURFUNKSTATION HB9O IM VERKEHRSHAUS LUZERN HB9KC**

Anmeldungen für die Belegung von HB9O nimmt Werner, HB9KC, gerne entgegen.

# Belegungsplan HB9O Luzern 1999

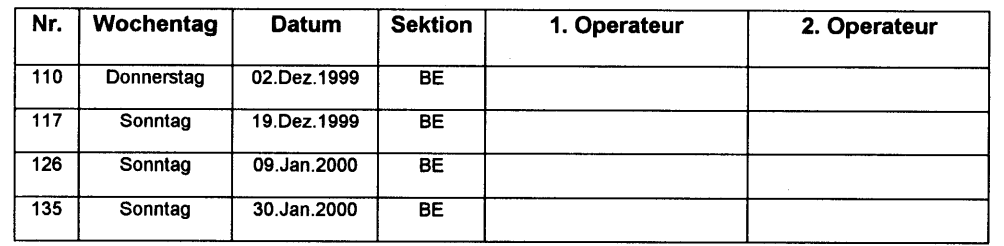

Die Fahrspesen (auf der Basis eines SBB-Bilettes), sowie der Eintritt für den OM und seine Familie und ein Mittagessen für den Amateurfunker werden vom Verkehrshaus erstattet.

Interessierte OMs melden sich bitte bei :

**HB9KC** Postfach 276 3073 Gümligen

Werner Bopp

Tel.: 031 951 27 85

## Ihr kompetenter Systempartner für professionelle Prozesssteuerungs und -Visualisierungssysteme

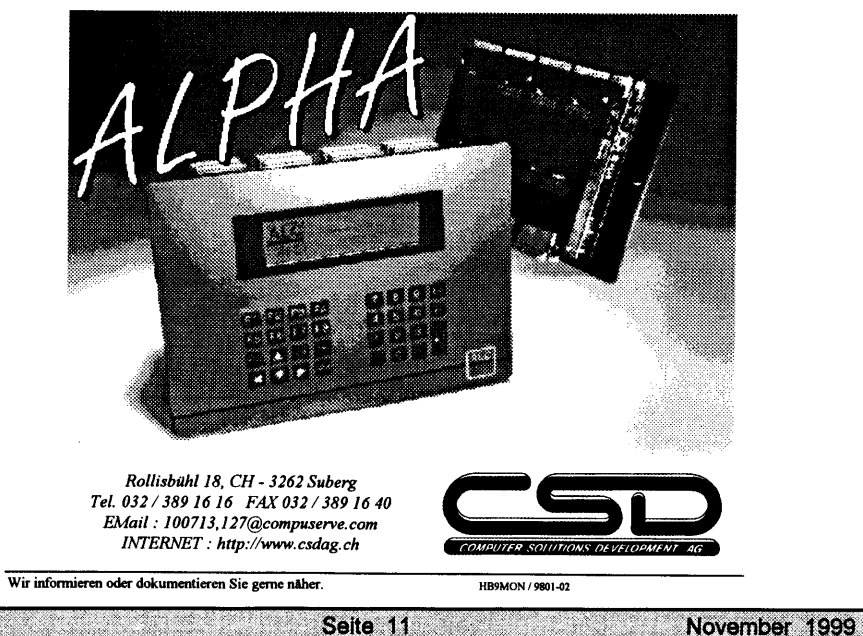

# Studienbericht HB9O (Kurzfassung)

Amateurfunkstation der USKA im Verkehrshaus der Schweiz, Luzern Studiengruppe HB9O - September <sup>1999</sup>

#### lnhaltsverzeichnis

Vorwort lnhalt und räumliche Gestaltung der Station HB9O Installationsschema Finanzierung Umsetzung des Projektes

#### Vorwort

Bekanntlich hatte sich die USIG-Sektion Luzern in Sorge um die Zukunft der Amateurfunkstation im Verkehrshaus der Schweiz in Luzern dazu entschlossen, der DV im Februar 1998 einen Vorschlag zur Erneuerung der Station HB9O zu unterbreiten. Diesem Vorschlag war allerdings von der DV kein Erfolg beschieden.

Da mit der Ablehnung des Antrages für HB9O jedoch keine Probleme gelöst waren, und sich bis zum Herbst 1998 keine erkennbaren Aktivitäten zur Verbesserung der Station abzeichneten, entschlossen sich die grossteils bereits in der ersten Planungsgruppe vertretenen USKA-Mitglieder im Oktober 1998 nochmals durch Bildung einer Studiengruppe HB9O zu einem Neubeginn, in der Erkenntnis, dass ohne spürbare Erneuerung der Station HBgO deren Existenz bereits mittelfristig gefährdet wäre. Einerseits war erkennbar, dass mangels Attraktivität es immer schwieriger wurde, USIG-Mitglieder zu bewegen, die Station als Operateure zu bedienen und andererseits signalisierte das Verkehrshaus der Schweiz eine wenig publikumswirksame Ausstellungsfläche allenfalls anderweitig zu nutzen.

lm Laufe des folgenden Halbjahres entwickelte die Studiengruppe ein Planungskonzept. ln laufenden Kontakten mit dem Verkehrshaus wurden die Möglichkeiten ausgelotet und die räumlichen, baulichen und technischen Auflagen, wie auch die Regelung der Partnerschaft in die Planung einbezogen.

Das erarbeitete Konzept liegt in der Form des Studienberichtes Um- und Ausbau von HBSO seit dem 30. Juni 1999 vor und wurde dem USKA-Vorstand am 2. Juli 1999 im Verkehrshaus der Schweiz in Luzern ausführlich vorgestellt und begründet.

Mit Schreiben vom 02.09.1999 sicherte der Vorstand gegenüber der Studiengruppe HB9O dem Konzept seine Unterstützung zu und beauftragte anlässlich der Präsidentenkonferenz vom 18.09.1999 in Davos die Sektionspräsidenten ihre Mitglieder entsprechend über das Projekt zu informieren, wie auch für dessen Umsetzung zu begeistern.

ln Erkenntnis, dass der heutige Informationsstand der Sektionspräsidenten diese Aufgabe allein zu lösen, nicht ausreicht, bietet die Studiengruppe HB9O, ihnen sowie allen Mitgliedern ihre tatkräftige Unterstützung an. Zum einen in dieser Kurzfassung zum wesentlichen lnhalt des Projektes und im weiteren durch die Möglichkeit, das gesamte Projekt vom lnternet herunterzuladen, wie auch durch persönliche lnformation in der Sektion.

#### QUA<sub>6</sub> Seite 12 November 1999

lnhalt und räumliche Gestaltung der Station HB9O

#### Ziel

Einbringen von interaktiver Beteiligung des Publikums, durch Präsentation kreativer Funktätigkeit in allen zeitgemässen Betriebsarten, durch

- . Neugier wecken
- Wissen vermitteln
- o Anreize schaffen

#### Umsetzung

Der zeitgenössische Mensch nimmt den Grossteil seiner Wahrnehmungen über das Auge auf und nicht mehr in erster Linie verstandesmässig. Gefragt ist das dynamisch bildhafte und nicht die statische Präsentation; somit

- . Gestaltung ist offen und lebendig
- mit Besucher den Dialog suchen und führen
- interaktive Betätigung fördern, dadurch
- das Erlebnis kreieren, audiovisuell und mental
- den Operator begleiten, ihm über die Schulter gucken

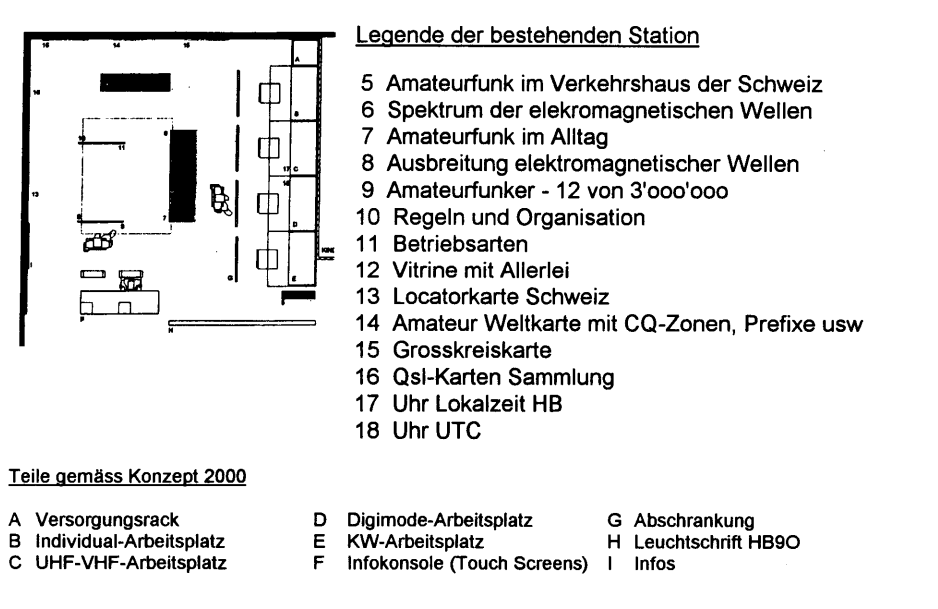

**QUA6 Seite 13 March 2008 Seite 13 March 2008 Seite** November 1999 Konzept 2000, Themata Die Wiedergeburt

**QUAS** 

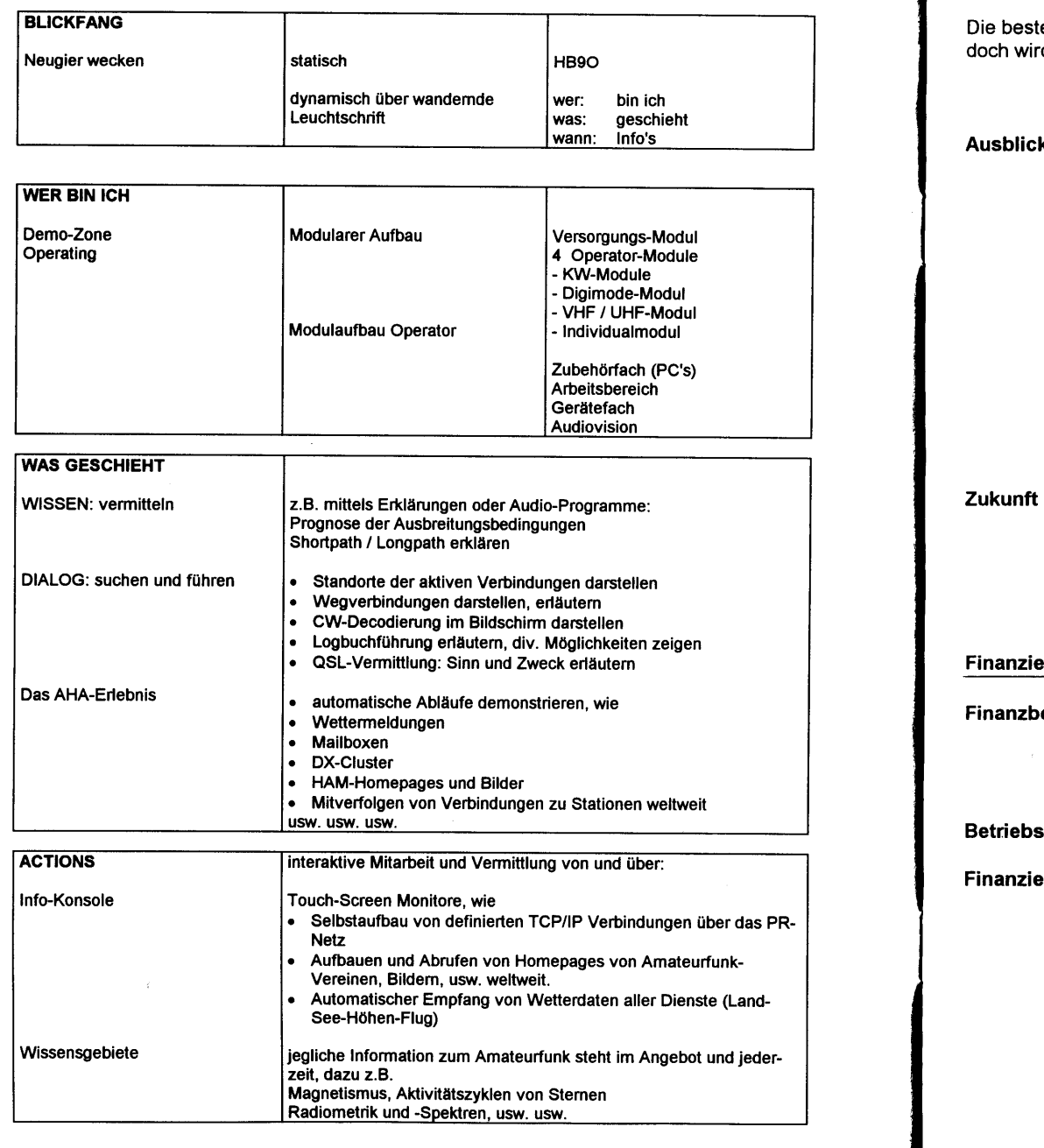

Seite 14

e ser

November 1999

<u>an sama</u>n

<u> Martin Carl</u>

Die bestehenden Exponate werden aufgefrischt wieder eingebracht, für Eilige oder Geruhsame, doch wird es schwerfallen achtlos an der neuen Dynamik vorbei zu kommen

und besonders wichtig: das Ganze läuft von selbst.

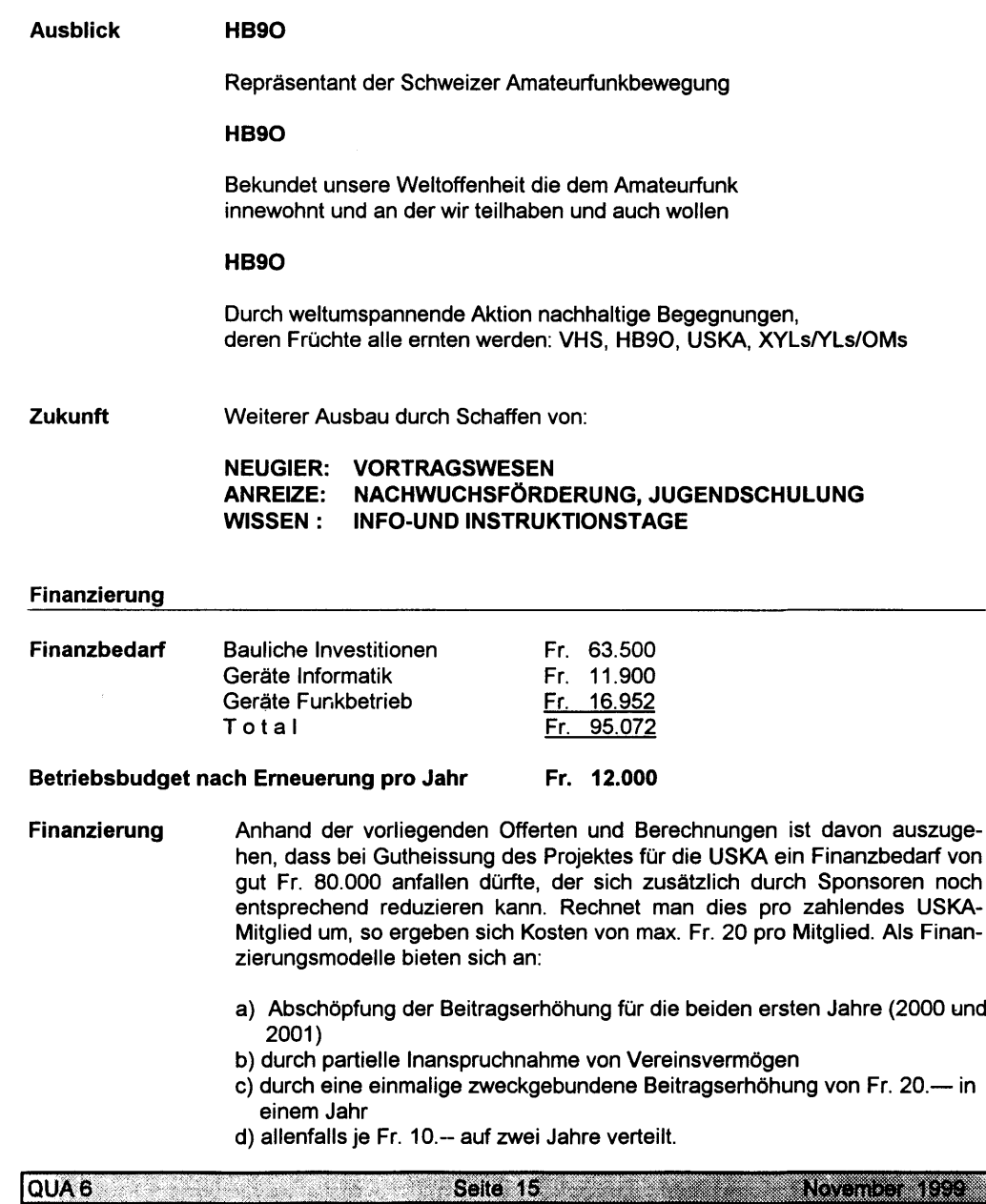

#### **Umsetzung des Projekts**

Bis dato besteht zwischen der USKA und dem Verkehrshaus der Schweiz kein eigentliches Vertragsverhältnis. Die nachstehenden stichwortartigen Aufführungen zeigen auf, wie die partnerschaft zum VHS rechtsgültig geregelt und der Betrieb von HB9O durch die USKA optimiert werden könnten.

Dieses Kapitel beinhaltet den Entwurf<br>zur **Vereinbarung** 

Vereinbarung

zwischen Union Schweiz. Kurzwellen-Amateure USKA und Verkehrshaus der Schweiz VHS

mit den Abschnitten · Vereinbarungsgegenstand

- . Leistungen der USKA
- . Leistungen des VHS
- . Verantwortungsbereich der Partner
- . Einbezug von Sponsoren
- . Vertragsdauer
- . Streitigkeiten
- . Ausfertigung

zum Leistungsauftrag HB9O

mit den Abschnitten • Allgemeines

- . Aufgaben der lnteressengruppe HB9O
- ' Sponsoring
- . Organisation
- . Berichterstattung
- . Kündigung des Leistungsauftrages

zu

- Künftige Ausbildung der Operateure für HBgO
- mit den Abschnitten Erarbeitung eines Handbuches über die Station HB9C
	- . Einführung von Ausbildungsoperateuren der Sektionen
	- . Unterstützung durch erfahrene OP's von HB9O
	- . Spezielle Veranstaltungen für interessierte operateure und sektionen

# SINWEL - Buchhandlung

Technik . Gewerbe . Freizeit Lorrainestrasse 10

3000 Bern 11 Tcl. 031/ 332'52'05 Fer. 031/333'13'76

Die Buchhandlung für Elektronik, EDV, Eisenbahn, Flugwesen, Auto, Moto, Bau, Heizung, Lüftung, Klima, Kunststoffe, Maschinen, Metallverarbeitung, Energie, Biogas, Sonnenenergie, Wär-mepumpen, Windenergie.

**QUA6** Seite 16 November 1999

#### Nachtrag: Besuchen Sie die Homepage zum Thema im Internet!

Wollen Sie mehr wissen: Was genau? Warum? Wie im einzelnen begründet? Dann beziehen Sie im lnternet das Word-File des über 3Oseitigen Studienberichts mit zusätzlichen Tabellen und Plänen. Sie finden das File unter den Adressen http://hb9o.home.pages.de http://www.asl.net/hb9o/

lm lnternet finden Sie alle Unterlagen zum Projekt und weitere Services. Zum Beispiel können Sie lhre Kommentare und Hinweise in ein Gästebuch eintragen oder zu drei Fragen online lhre Meinung abgeben. Nutzen Sie diese Dienstleistungen und machen Sie mit beim Dialog!

# Das NEUE Schlafgefühl

# happy - air - betten

HB9BVT, Hansruedi Hirter Burrirain 28, 2575 Täuffelen Tel 396 2281

# KURS ÜBER DIGITALE MODULATIONSARTEN IM JANUAR 2000

Wiederum hat sich Fritz Dellsperger, HB9AJY, bereit erklärt, für uns Funkamateure ein aktuelles Thema etwas ausführlicher zu behandeln.

Er wird uns die digitalen Modulationsarten an 2 Abenden, 12. und 19. Januar 2000, jeweils ab 19:00 Uhr,erklären.

Der Kurs findet an der Hochschule für Technik und Architektur (HTA) an der Morgartenstrasse 2c in Bern statt.

lch bitte alle lnteressenten, sich bis 10. Dezember 1999 bei Rolf von Allmen, HB9DGV, mit einem der folgenden Kommunikationsmittel mit Angabe von Rufzeichen und Namen anzumelden:

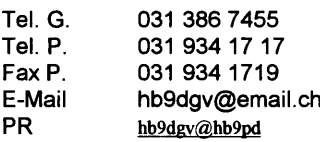

**QUA6 Seite 17 Seite 17 Seite 17 Seite 17 Seite 17 Seite 17 Seite 17 Seite 17 Seite 17 Seite 17 Seite 17 Seite 1** November 1999

#### HIRSECEESEN TEELERITER

HR9SI O

#### Wenn Microsoft Autos bauen würde . . .

Bei einer Computermesse hat Bill Gates die Computeridustrie mit der Autoindustrie verglichen und das folgende Statement gemacht: 'Wenn General Motors (GM) mit der Technologie so mitgehalten hätte wie die Computerindustrie, dann würden wir heute alle 25-Dollar-Autos fahren, die 1000 Meilen pro Gallone Sprit fahren würden".

Als Antwort darauf veröffentlichte General Motors (von Mr.Welch selbst) eine Presseerklärung mit folgendem lnhalt:

Wenn General Motors eine Technologie wie Microsoft entwickelt hätte, dann würden wir alle heute Autos mit folgenden Eigenschaften fahren:

- 1. Ihr Auto würde ohne erkennbaren Grund zweimal am Tag einen Unfall haben
- 2. Jedesmal, wenn die Linien auf der Strasse neu gezeichnet würden, müsste man ein neues Auto kaufen.
- 3. Gelegentlich würde ein Auto ohne erkennbaren Grund auf der Autobahn einfach ausgehen, und man würde das einfach akzeptieren, neu starten und weiterfahren.
- 4. Wenn man bestimmte Manöver durchführen würde, wie z.Bsp eine Linkskurve, würde das Auto einfach ausgehen und sich weigern, neu zu starten. Man müsste dann den Motor neu installieren.
- Man könnte nur alleine in den Autos sitzen, es sei denn, man würde ,,Car95" oder ,,CarNT" 5. kaufen. Aber dann müsste man jeden Sitz einzeln bezahlen.
- Macintosh würde Autos herstellen, die mit Sonnenenergie, die mit Sonnenenergie fahren, zu-6. verlässig laufen, fünfmal so schnell und zweimal so leicht zu fahren wären, aber sie würden nur mit 5% der Strassen laufen.
- 7. Die Kontrolleuchten und die Warnlampen für Temperatur und Batterie würden durch eine "genereller Autofehler"-Warnlampe ersetzt werden müssen.
- 8. Neue Sitze würden erfordern, dass alle dieselbe Gesässgrösse haben.
- 9. Das Airbagsystem würde "Sind sie sicher?" fragen bevor es auslöst.
- 10. Gelegentlich würde das Auto Sie ohne jeden erkennbaren Grund aussperren. Sie könnten nur wieder mit einem Trick aufschliessen, und zwar müsste man gleichzeitig den Türgriff ziehen, den Schlüssel drehen und mit einer Hand an die Radioantenne fassen.
- 11. General Motors würde Sie zwingen, mit jedem Auto einen De-luxe-Kartensatz der Firma Randy McNally (seit neustem eine GM Tochter) mit zu kaufen, auch wenn Sie diesem Kartensatz nicht brauchen oder möchten. Wenn Sie diese Option nicht wahrnehmen, würde das Auto sofort 50% langsamer werden (oder schlimmer). Darüber hinaus würde GM deswegen ein Ziel von Untersuchungen der Justiz werden.
- 12.lmmer dann, wenn ein neues Auto von GM vorgestellt würde, müssten alle Autofahrer das Autofahren neu erlernen, weil keiner der Bedienhebel genauso funktionieren würde, wie in den alten Autos.

Seite 18

13. Man müsste den ,,Start"-Knopf drücken um den Motor auszuschalten.

QUA 6 PARTICULAR COMPANY AND LOCAL COMPANY

#### **VORSTAND USKA-SEKTION BERN WARE AND REALLY SERVICE** Präsident | HB9PFV Peter Studer, Krattigstrasse 126, 3700 Spiez P: 033 - 654 62 00 Internet: p.b.studer@bluewin.ch N: 079 - 310 42 00<br>P: 031 - 921 84 76 Kassier HB9GBL Christian Zutter, Rüttelerweg 11, 3065 Bolligen Sekretär HB9TAG Hermann Britschgi, Hohlestrasse 5, 3123 Belp P: 031 - 819 40 65 QUA-Redaktor | HB9SLQ Peter Tschabold, Domistr, 39, 3512 Walkringen P: 031 - 701 05 66 Internet: hb9slq@freesurf.ch Bibliothekar HB9CQH Heinz Frank, Sägeweg 18, 3044 Innerberg P: 031 - 829 32 11 Techn. Leiter, Funk' HB9BSR Albert Schlaubitz, Aebnitweg 34, 3068 Utzigen P: 031 - 839 66 92 Techn. Leiter "Digital" | HB9BXC | Max Rüfenacht, Wangentalstr. 96, 3172 Niederwangen P: 031 - 981 35 43 lntemet: hb9bxc@uska.ch G: 031 - 322 41 68 Pellverantwortlicher HE9ZAX Dominik Amlinger, Ulmenweg 2, 3053 Münchenbuchsee P: 031 - 869 24 21 <sup>I</sup>ntemet: amlinqerdo@sis.unibe.ch N: 079 - 329 55 46

1990 - Paul Marie II, marko harai eta alderria eta esperantzia eta artean artean artean artean artean

#### **IMBBECCIIM**

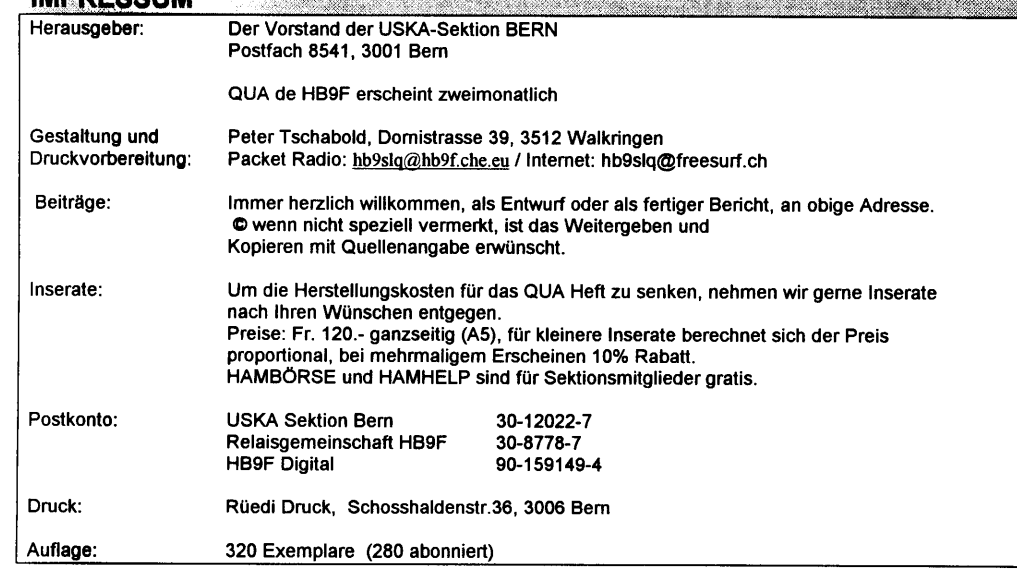

## **VERSAMMLUNGEN**

Jeden letzten Mittwoch des Monats um 20 Uhr in der Saalanlage (Radiostrasse 21+23) in Münchenbuchsee.

FRFOIIFN7FN HRQF

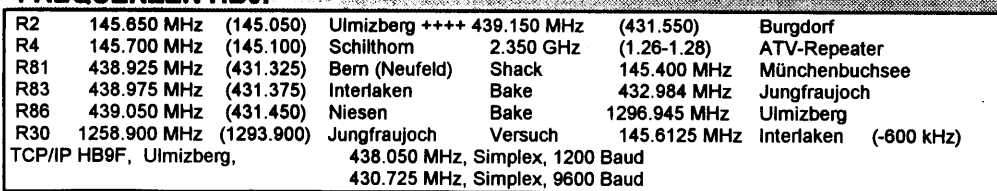

November 1999

**QUA SASSA Selte 19 Selte 19 November 1999**